International Terminology Summer School 2009 Madeleine Lenker, PhD Student, Localisation Research Center,

University of Limerick, Ireland

Term base component of MemoQ (<u>www.kilgray.com</u>)

Is a mouse always a mouse? The use of terms is dependent on the context. How does MemoQ's term base handle terms, provide additional information and overall, how convenient is its use for the translator?

## Attaching Term Bases...

0

Available term bases (filtered)

Synchronize offline .

#### MemoQ - MQv35GUI

| 🗋 🞽 📕 🦇         | 💁 🌐 🗗 📀 👳 🕮 🗞   🗖 🖻 🤮 |  |
|-----------------|-----------------------|--|
| Project manager | memog-2009-05-28      |  |

#### Term bases

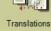

Transla

| Term | bases in | project |
|------|----------|---------|
|------|----------|---------|

| 1228 CO. 100 |                     |          |                       |                                |          |                                                                                                    |
|--------------|---------------------|----------|-----------------------|--------------------------------|----------|----------------------------------------------------------------------------------------------------|
|              | Name                | Location | Path/URL              | Name                           | Location | Path/URL                                                                                                    |
|              | MQv35GUI GUI_edited | Local    | C:\Users\Madel        | ✓ MQv35GUI GUI_edited          | Local    | C:\Users\Madelein                                                                                              |
| Inments      |                     |          | CONTRACTOR CONTRACTOR | 🖌 QA Test1_Dokuklassen         | Local    | C:\ProgramData\M                                                                                               |
|              |                     |          |                       | ✓ QATest2_MultiTerm            | Local    | C:\ProgramData\M                                                                                               |
|              |                     |          |                       | ✓ QATest3_General              | Local    | C:\ProgramData\M                                                                                               |
|              |                     |          |                       | ✓ QaTest4_RefmatClient         | Local    | C:\ProgramData\M                                                                                               |
| n memories   |                     |          |                       | 🖌 Strings                      | Local    | C:\ProgramData\M                                                                                               |
|              |                     |          |                       | VL Project                     | Local    | C:\ProgramData\M                                                                                               |
| bases        |                     |          |                       |                                |          |                                                                                                    |
|              |                     |          |                       |                                |          |                                                                                                    |
| ings         | • Set as primary    |          | << Add selected •     | Create/add new local           |          | Delete                                                                                                    |
|              |                     | >        | > Remove selected •   | Register remote                |          | Unregister                                                                                                    |
|              |                     |          |                       | Register local                 |          | Edit                                                                                                    |
|              |                     |          |                       | and the second second          | -        | The second second second second second second second second second second second second second second second s |
|              |                     |          |                       | • Export                       | Im       | port from CSV/TMX                                                                                              |
|              |                     |          |                       | <ul> <li>Properties</li> </ul> |          | Repair                                                                                                    |
|              |                     |          |                       |                                |          |                                                                                                    |

All term base modules/components offer exchange formats for import and export of data.

x

#### Term bases are multilingual.

Project View Tools Help

Project: 1%

## Term Base interaction in the Translation Grid

| MemoQ - Test MQ QA                                                     |                                                           |       |              |                                                                               |                                                | - 0 ×                  |
|------------------------------------------------------------------------|-----------------------------------------------------------|-------|--------------|-------------------------------------------------------------------------------|------------------------------------------------|------------------------|
| <u>P</u> roject <u>E</u> dit Translation Format View Tools Help        |                                                           |       |              |                                                                               |                                                |                        |
| 🗋 🐸 🗦 🐗 💁 🗗 🖉 🥶 🕮 🗞 🐚 🖄 🖄                                              | 🛛 元   🤷 🖌 🛃 🖉 💷 🢷 (甲 (甲 ) 巻 弓 品 🖍   🖻 -                   | 🆽 💐 🧹 |              |                                                                               |                                                |                        |
| Project manager TransVP300HARTdeen4.sta                                |                                                           |       |              |                                                                               |                                                | $\phi \neq \mathbf{x}$ |
| Source Target                                                          | aA Y A Sort No sorting                                    |       | •            | Translation results                                                           |                                                |                        |
| 5.                                                                     |                                                           | 0     |              | Antrieb                                                                       | 1 actuator                                     |                        |
| Aus                                                                    | off                                                       | 100%  | ×            | Parameter                                                                     | 2 parameter                                    |                        |
| 4.                                                                     |                                                           | θ     | 9            | Richtungswechsel                                                              | 3 direction change                             |                        |
| Einstellmöglichkeiten:                                                 | Setting.options:                                          | 100%  | ×            | Stellungsregler                                                               | 4 positioner                                   |                        |
|                                                                        |                                                           | 0     | 9            | Der Stellungsregler überwacht bei<br>aktiviertem Parameter kontinuierli       | 5 Der positioner überw<br>aktiviertem paramete |                        |
| 6. Aus                                                                 | Off                                                       | 100%  | ×            |                                                                               |                                                |                        |
| Ein                                                                    | On                                                        | 100%  | -            |                                                                               |                                                | /                      |
| 7.                                                                     |                                                           | 100%  | <u>-</u>     |                                                                               |                                                |                        |
| 8. Zweck:                                                              | Purpose:                                                  | 100%  | ×            |                                                                               |                                                |                        |
| 9. Richtungswechsel überwachen.                                        | Monitoring.direction.change.                              | 0%    | ×            | Der Stellungsregler überwacht bei akt<br>Anzahl aller Richtungswechsel des An |                                                | uierlich die           |
| 10. Beschreibung:                                                      | Description:                                              | 101%  | <b>a</b>     |                                                                               |                                                |                        |
| Der Stellungsregler überwacht bei aktiviertem Parameter.               |                                                           |       | ×            |                                                                               |                                                |                        |
| 11, kontinuierlich-die-Anzahl-aller-Richtungswechsel-des-<br>Antriebs. | monitors.the.number.of.direction.change.for.the.actuator. | 5     | •            | Antrieb                                                                       |                                                |                        |
| Translation preview                                                    |                                                           |       | • <b>•</b> × |                                                                               |                                                |                        |
| There is no preview a                                                  | available for this document.                              |       |              | actuator                                                                      |                                                |                        |
|                                                                        |                                                           | 1.    |              |                                                                               |                                                |                        |
| When we attach a term b                                                | ase or several term bas                                   | es to | ) a          | A                                                                             |                                                |                        |
| project in MemoQ, we ge                                                | t the hits displayed in t                                 | ho    |              |                                                                               |                                                |                        |
|                                                                        |                                                           |       |              | Pro                                                                           | Cli<br>Cub antest                              |                        |
| segment. Speaking as a                                                 | translator, I am always r                                 | provi | ide          | ₽đ                                                                            | Sub qa test                                    |                        |
| with the necessary terms                                               | s to be used for the tran                                 | slati | on           | QATest2_MultiTerm                                                             |                                                | Madeleine              |
| Project: 14% Document: 8% Pr: 0 Conf: 83 Ed: 0 Empty: 352 Pre: 5       |                                                           | Ulati | •            | 4.00.2003 13.32.32                                                            |                                                |                        |

# Term Base Edit Mode

| MD    | MemoQ -        | MQv35GUI                                                                        |                                                                                 |             | 0                |
|-------|----------------|---------------------------------------------------------------------------------|---------------------------------------------------------------------------------|-------------|------------------|
| P     | roject 1       | Term Base View Tools Help                                                       |                                                                                 |             |                  |
|       | <b>1</b>       | 👾 🕒 📾 🗗 이 🔍 🕮 🔤 💼 🕋 🤮 💁 🖕 💱 🏦 🏞 🛔                                               |                                                                                 |             |                  |
| Pro   | iect manac     | er   memoq-2009-05-28   MQv35GUI GUI_edited                                     |                                                                                 |             | ×                |
|       | quage 1        | English (United States)  Language 2 German (Germany)                            |                                                                                 |             | Help             |
|       | ID             | English (United States)                                                         | German (Germanv)                                                                | Modified by | Modified at      |
|       |                | Performing repair operations                                                    | Reparaturvorgang wird durchgeführt                                              | Lenker      | 28.12.2008 22:24 |
|       | 1989           | period                                                                          | Punkt                                                                           | Lenker      | 28.12.2008 22:24 |
|       | 1990           | Permission                                                                      | Berechtigung                                                                    | Lenker      | 28.12.2008 22:24 |
|       | 1991           | Permission assignments                                                          | Berechtigungszuweisungen                                                        | Lenker      | 28.12.2008 22:24 |
|       | 1992           | Permissions                                                                     | Berechtigungen; Erlaubnis                                                       | M.Lenker    | 15.06.2009 12:17 |
|       | 1993           | Permissive                                                                      | Fein                                                                            | Lenker      | 28.12.2008 22:24 |
|       | 1994           | Personal help                                                                   | Persönliche Hilfe                                                               | Lenker      | 28.12.2008 22:24 |
|       | 1995           | Phone number                                                                    | Telefonnummer                                                                   | Lenker      | 28.12.2008 22:24 |
|       | 1996           | Pin Edited Segment To the Middle                                                | Bearbeitetes Segment zentrieren                                                 | Lenker      | 28.12.2008 22:24 |
|       | 1997           | Placeholder inline tag(s) missing in the target side                            | Platzhalter für Inline-Tag(s) fehlt/fehlen auf der Seite der Zielsprache        | Lenker      | 28.12.2008 22:24 |
|       | 1998           | Plain text filter                                                               | Nur Text-Filter                                                                 | Lenker      | 28.12.2008 22:24 |
|       | 1999           | Please choose an ELM server to request license from:                            | Wählen Sie einen ELM-Server für die Lizenzanforderung:                          | Lenker      | 28.12.2008 22:24 |
|       | 2000           | Please choose one of the options below to update your licenses, then click Ne   | Wählen Sie eine der unten stehenden Optionen aus, um Ihre Lizenzen zu aktual    | Lenker      | 28.12.2008 22:24 |
|       | 2001           | Please click Check login to confirm the new login before proceeding.            | Klicken Sie auf Anmeldung prüfen, um die neue Anmeldung vor dem Fortfahren      | Lenker      | 28.12.2008 22:24 |
|       | 2002           | Please click Next to begin.                                                     | Klicken Sie auf Weiter, um zu starten.                                          | Lenker      | 28.12.2008 22:24 |
| -     | 2003           | Please click Next to continue.                                                  | Klicken Sie auf Weiter, um fortzufahren.                                        | Lenker      | 28.12.2008 22:24 |
|       | 2004           | Please click on a row to select the current entry.                              | Klicken Sie in eine Zeile, um den aktuellen Eintrag auszuwählen.                | Lenker      | 28.12.2008 22:24 |
|       | 2005           | Please enter the name of the new list you wish to create. The field below shows | Geben Sie einen Namen für die Liste ein, die Sie erstellen möchten. Im Feld unt | Lenker      | 28.12.2008 22:24 |
| Lan   | guage          | English (United States) Language German (Germany) Entry-level                   | data Image                                                                      | 2           | di di            |
| Pho   | ne number      |                                                                                 |                                                                                 |             |                  |
| Pho   | one number     | Telefonnummer                                                                   | ort new image                                                                   |             |                  |
|       |                |                                                                                 |                                                                                 |             |                  |
|       |                |                                                                                 | lelete image                                                                    |             |                  |
| 37.91 | and the second |                                                                                 | / full-size image                                                               |             |                  |
| Pr    | efix matchi    |                                                                                 |                                                                                 |             |                  |
| Ca    | ase sensitiv   | vity Permissive  Case sensitivity No  Vity                                      | mages                                                                           |             |                  |
|       |                |                                                                                 |                                                                                 |             |                  |

### MemoQ is an integrated translation environment.

#### One integrated part is the term base.

| Me MemoQ            | - MQv35GUI                    |                                                 |                |                                 |                                                         |             |                  |
|---------------------|-------------------------------|-------------------------------------------------|----------------|---------------------------------|---------------------------------------------------------|-------------|------------------|
| <u>P</u> roject     | Term Base View Tools H        | Help                                            |                |                                 |                                                         |             |                  |
|                     | 🦂 🕒 🛺 🖓 😒 🔤 🖽                 | 🖻 🖻 🖻 📴 🕨 🖉 🕨 🖏 🔛 🟦                             |                |                                 |                                                         |             |                  |
| Project mana        | ager memog-2009-05-28 MQv35   |                                                 |                |                                 |                                                         |             | ( ) X            |
| Language 1          |                               | Language 2     German (Germany)                 | •              |                                 |                                                         |             | Help             |
| MID                 | English (United States)       |                                                 |                | German (Germany)                |                                                         | Modified by | Modified at      |
| 1988                | Performing repair operation:  | 15                                              |                | Reparaturvorgang wird dure      | chaeführt                                               | Lenker      | 28.12.2008 22:24 |
| 1989                | period                        |                                                 |                | Punkt                           |                                                         | Lenker      | 28.12.2008 22:24 |
| 1990                | Permission                    |                                                 |                | Berechtigung                    |                                                         | Lenker      | 28.12.2008 22:24 |
| 1991                | Permission assignments        |                                                 |                | Berechtigungszuweisungen        | 1                                                       | Lenker      | 28.12.2008 22:24 |
| 1992                | Permissions                   |                                                 |                | Berechtigungen                  |                                                         | Lenker      | 28.12.2008 22:24 |
| 1993                | Permissive                    |                                                 |                | Fein                            |                                                         | Lenker      | 28.12.2008 22:24 |
| 1994                | Personal help                 |                                                 |                | Persönliche Hilfe               |                                                         | Lenker      | 28.12.2008 22:24 |
| 1995                | Phone number                  |                                                 |                | Telefonnummer                   |                                                         | Lenker      | 28.12.2008 22:24 |
| 1 <mark>99</mark> 6 | Pin Edited Segment To the I   | Middle                                          |                | Bearbeitetes Segment zent       | trieren                                                 | Lenker      | 28.12.2008 22:24 |
| 1997                | Placeholder inline tag(s) mis | issing in the target side                       |                | Platzhalter für Inline-Tag(s) f | fehlt/fehlen auf der Seite der Zielsprache              | Lenker      | 28.12.2008 22:24 |
| 1998                | Plain text filter             |                                                 | ]              | Nur Text-Filter                 |                                                         | Lenker      | 28.12.2008 22:24 |
| 1999                | Please choose an ELM serv     |                                                 |                |                                 | ver für die Lizenzanforderung:                          | Lenker      | 28.12.2008 22:24 |
| 2000                |                               | options below to update your licenses, then o   |                |                                 | stehenden Optionen aus, um Ihre Lizenzen zu aktual      | Lenker      | 28.12.2008 22:24 |
| 2001                |                               | confirm the new login before proceeding.        |                |                                 | prüfen, um die neue Anmeldung vor dem Fortfahren        | Lenker      | 28.12.2008 22:24 |
| 2002                | Please click Next to begin.   | <u>.</u>                                        |                | Klicken Sie auf Weiter, um z    |                                                         | Lenker      | 28.12.2008 22:24 |
| 2003                | Please click Next to continue |                                                 |                | Klicken Sie auf Weiter, um fo   |                                                         | Lenker      | 28.12.2008 22:24 |
| 2004                | Please click on a row to sele |                                                 |                |                                 | n den aktuellen Eintrag auszuwählen.                    | Lenker      | 28.12.2008 22:24 |
| 2005                | Please enter the name of the  | ne new list you wish to create. The field below | w shows        | Geben Sie einen Namen fü        | r die Liste ein, die Sie erstellen möchten. Im Feld unt | Lenker      | 28.12.2008 22:24 |
| Language            | English (United States)       | Language German (Germany)                       | Entry-level da | ata Image                       | As in the screensh                                      | ot th       | o torm           |
| Permissions         | <b>t</b> . =                  | Erlaubnis                                       |                | ID 1992                         | As in the screensi                                      | iot, th     |                  |
| Permissions         | *                             | Berechtigungen                                  |                | Note                            | base is customizal                                      | ble. It     | is               |
|                     | -                             | -                                               |                |                                 | *                                                       |             |                  |
| Matching            | Usage Grammar Definition      | Matching Usage Grammar Definition               | Pro            | oject                           | possible to add ma                                      | atchin      | g,               |
| Prefix mato         |                               |                                                 | Dor            | main                            |                                                         |             | •                |
| - six mate          | hing 50% minimum 🔻            | Gender Feminine V                               | Create         | ed by Lenker                    | usage, grammar a                                        |             | emition          |
| Case sensi          | tivity Permissive -           | Number Singular 👻                               | Concernation   | ed by Lenker                    | for source and targ                                     | nat tar     | m                |
|                     | 1                             |                                                 |                | nare 4 - 1996/serter            | ior source and lar                                      | get tel     |                  |

## Adding Terms in the Translation Grid

| MemoQ - Test MQ QA                                                                                       |                                                                                          |                                                                                                    | ٢    |
|----------------------------------------------------------------------------------------------------|------------------------------------------------------------------------------------------|----------------------------------------------------------------------------------------------------|------|
| Project Edit Translation Format View Tools Help                                                          |                                                                                          |                                                                                                    |      |
| 🗋 💕 🛃 🐗 💁 📾 🗗 🕸 💷 🖺 💁 🛅 💁 🗼 🗎 💼                                                                          | ·2010日日日日日日日日日日日日日日日日日日日日日日日日日日日日日日日日日日日                                                 | 🖉 🖻 - 🖽 💐 🗸                                                                                                    |      |
| Project manager TransVP300HARTdeen4.sta                                                                  |                                                                                          |                                                                                                    | ×    |
| Source Target                                                                                            | aA Y L Sort No sorting                                                                   | Translation results                                                                                                    |      |
| 412. Voraussetzung                                                                                       | Condition                                                                                | 101%     Gerät     1     device       Image: Constraint of the state state sta |      |
| 413. Inbetriebnahme                                                                                      | Commissioning                                                                            |                                                                                                    | _    |
| Sie haben alle für die Inbetriebnahme relevanten Hinweise                                                |                                                                                          |                                                                                                    |      |
| aus-Kapitel-hotspot × hotspot beachtet.                                                                  | section.hotspot hotspot.for.commissioning.                                               | Language (Compan) Language English (United States)                                                                                                    |      |
| 415. Der Stellungsregler ist korrekt am Antrieb befestigt wie in<br>Kapitel hotspot hotspot beschrieben. | The positioner is correctly attached to the actual described in section hotspot hotspot. | Befestigungselemente                                                                                                    |      |
| 416. Alle Befestigungselemente des Geräts sind festgezogen.                                              | All. <mark>fixing.elements.</mark> on.the.device.are.tightly.faste                       | Befestigungselemente fixing elements                                                                                                    |      |
| 417. Der Potenzialausgleich ist angeschlossen.                                                           | Equipotential-bonding-is-connected.                                                      | Matching Usage Grammar Definition Matching Usage Grammar Definition                                                                                                    |      |
| Die elektrischen Verbindungskabel sind korrekt an das                                                    | The electrical connection cables are properly cor                                        | Prefix matching 50% minimum                                                                                                    |      |
| 418, Gerät angeschlossen wie in Kapitel hotspot hotspot beschrieben.                                     | the device, as described in section hotspot                                              | Case sensitivity Permissive  Case sensitivity Permissive                                                                                                    |      |
| Die-pneumatischen-Anschlüsse-sind-korrekt-an-das-Gerät-                                                  | The.pneumatic.connections.are.properly.connec                                            | Entry-level data Image                                                                                                    |      |
| 419, angeschlossen-wie-in-Kapitel. hotspot hotspot.                                                      | device, as described in section hotspot hots                                             | ID 0                                                                                                    |      |
| Translation preview                                                                                      |                                                                                          | Note                                                                                                    |      |
| <b>T</b>                                                                                                 |                                                                                          | Project Client gabor                                                                                                    | _    |
| There is no preview a                                                                                    | vailable for this document.                                                              | Domain Subject ga test                                                                                                    |      |
|                                                                                                    |                                                                                          | Created at                                                                                                    |      |
|                                                                                                    |                                                                                          | Modified at                                                                                                    |      |
|                                                                                                    |                                                                                          |                                                                                                    |      |
|                                                                                                    | l                                                                                        | Less << More >> OK Cancel                                                                                                    |      |
|                                                                                                    |                                                                                          |                                                                                                    |      |
|                                                                                                    |                                                                                          | QATest2_MultiTerm Madek                                                                                                    | eine |
| Project: 14% Document: 8% Pr: 0 Conf: 83 Ed: 0 Empty: 352 Pre: 5                                         | 21 Frag: 0 {} Errors: 0 Ready                                                            |                                                                                                    | _    |
| 🔗 🕞 🚱 🥹 😻 Startseite von Mozill 🔤 MemoQ -                                                                |                                                                                          | EN 100% 🕞 < 🚮 🗮 📿 🐨 🖬 🖓 🌗 🖓 🖡 12:                                                                                                    | 29   |

# More than Adding a Term

|                                   | German (Germany)         | Language         | English (United States) |
|-----------------------------------|--------------------------|------------------|-------------------------|
| Befestigungselemer                | nte 🛃 📜 🚝                | fixing elements  | <b>t</b> . E            |
| Befestigungseleme                 | nte 🖉                    | fixing elements  | A                       |
| Matching Usage                    | Grammar Definition       | Matching Usage   | e Grammar Definition    |
| Prefix matching                   | 50% minimum 🔻            | Prefix matching  | 50% minimum 💌           |
| Case sensitivity                  | Yes<br>50% minimum<br>No | Case sensitivity | Permissive 🔻            |
| Entry-level data                  | Custom                   | P                |                         |
| ID                                | 0                        |                  |                         |
| <u>N</u> ote                      |                          |                  | A.<br>+                 |
|                                   | -                        | Client           | gabor                   |
| <u>P</u> roject                   |                          | Gille            |                         |
| <u>P</u> roject<br><u>D</u> omain |                          | <u>Subject</u>   | qa test                 |
|                                   |                          |                  | qa test                 |

- Term bases use help to provide consistency in the translatable files.
- It is also possible to edit terms in order to approve a term or to set a term as forbidden.
- Term bases are more than plain tables containing source and target: Definitions, context, subjects, etc. can be added for a correct translation and consistency during translation & proofing.

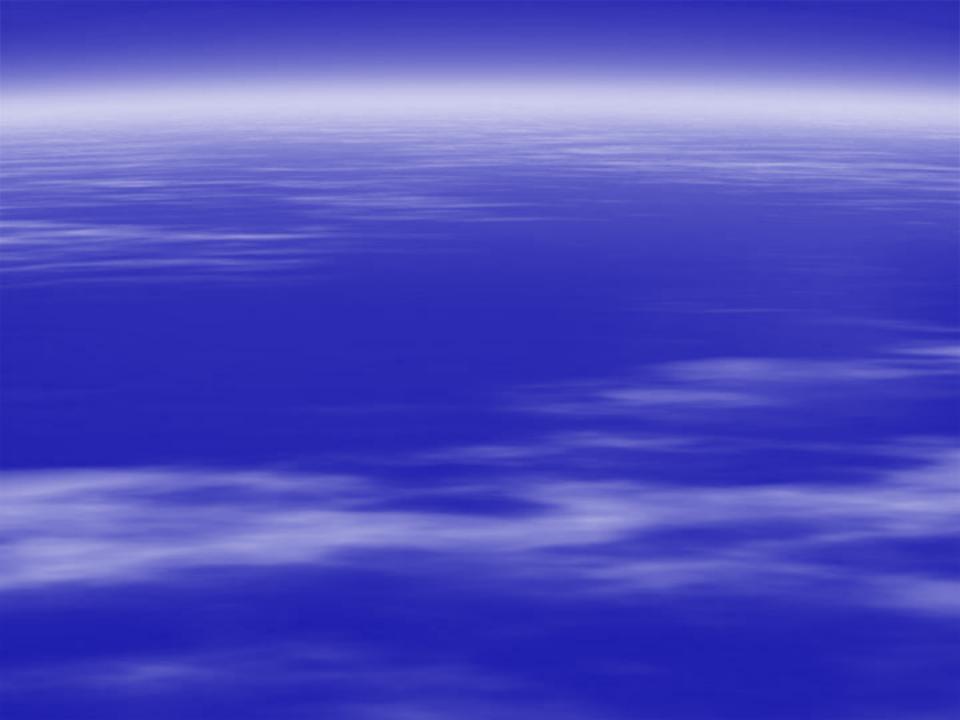